## Grundlagen der Künstlichen Intelligenz

Prof. Dr. B. Nebel, Prof. Dr. M. Riedmiller S. Lange, J. Witkowski, D. Zhang Sommersemester 2010

Universität Freiburg Institut fur Informatik ¨

## Ubungsblatt 8 ¨ Abgabe: Dienstag, 29. Juni 2010

Aufgabe 8.1 (Programmieraufgabe K-Means Clustering)

Bei dieser Programmieraufgabe geht es darum, mittels des K-Means-Verfahrens die Farben in einem Bild zu reduzieren, so wie es in den Beispielbildern auf den Folien 17/19 und 17/20 vom 15. Juni zu sehen ist.

Dabei sollen Sie folgende drei Farbbilder von der Institutswebseite bearbeiten:

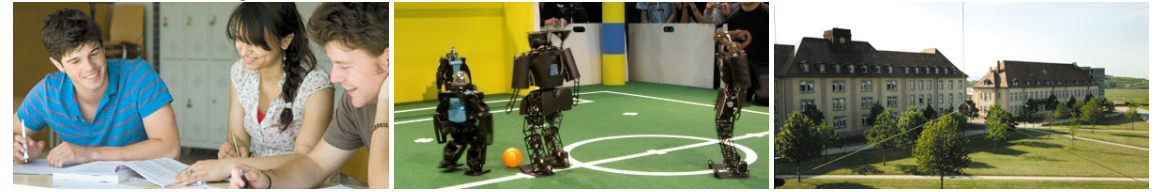

Sie finden diese Bilder für die Bearbeitungsdauer dieses Übungsblattes in einem Paket auf der Vorlesungswebseite sowohl im JPEG- als auch im PPM- (Portable Pixmap) Format. Letzteres ist sehr leicht einzulesen und zu schreiben. Eine Beschreibung des Formats ist zum Beispiel hier zu finden: http://en.wikipedia.org/wiki/Netpbm format#PPM example. Mittels eines geeigneten Programms (z.B. convert aus ImageMagick) können Sie die Dateien aber auch in jedes ihnen genehme Format konvertieren.

Wie beim letzten Mal reichen Sie bitte Ihr Programm / Skript und Ihre Bilder, Diagramme und Antworten ein. Jede Programmiersprache wird von uns akzeptiert, aber erwarten Sie nicht, dass Ihr Tutor Ihr Programm für Sie korrigiert und  $/$  oder bei sich laufen lässt.

- (a) Schreiben Sie ein Programm, das die Farbwerte eines Bildes als RGB-Tripel (Rot, Grün, Blau-Komponente) bzw. Vektoren in einem dreidimensionalen Farbraum einliest, mittels K-Means eine Clusteranalyse durchführt, die ursprünglichen Farbwerte durch die gefundenen, zugehörigen Clusterzentren ersetzt und dann das so auf  $k$  Farben reduzierte Bild schreibt. Verwenden Sie dazu entweder K-Means mit "harten" oder "soften" Zuordnungen. Reichen Sie neben Ihrem Quelltext Ausdrucke der drei Bilder für  $k = 6$  ein. Bonusaufgabe: Führen Sie die Clusteranalyse zum Vergleich statt im RGB-Farbraum im YUV-, HSV- oder CIELAB-Farbraum durch.
- (b) Führen Sie eine Untersuchungsserie für jedes der drei Bilder durch, in der Sie den K-Means Algorithmus mit  $k = 1, 2, 3, \ldots$  anwenden und den Rekonstruktionsfehler wie in der Vorlesung definiert berechnen. Je nach Wahl der initialen Clusterzentren wird der K-Means Algorithmus zu einem anderen lokalen Minimum konvergieren. Wiederholen Sie daher jeden Versuch zehnmal mit einer anderen Startpositionen. Reichen Sie ein Diagramm ein, das für jedes untersuchte  $k$  den durchschnittlichen Rekonstruktionsfehler über die zehn Wiederholungen zusammen mit der Standardabweichung zeigt (siehe Beispieldiagramm mit Standardabweichung als Fehlerbalken). Idealerweise fuhrt Ihr Programm diese Untersuchung automatisch ¨ durch. Je nach Implementierung werden Sie feststellen, dass die Berechnungen bereits fur klei- ¨ ne k einige Zeit dauern. Führen Sie die Versuchsreihe mindestens bis  $k = 8$ , wenn möglich bis  $k = 16$ ,  $k = 32$  oder sogar  $k = 64$  durch.

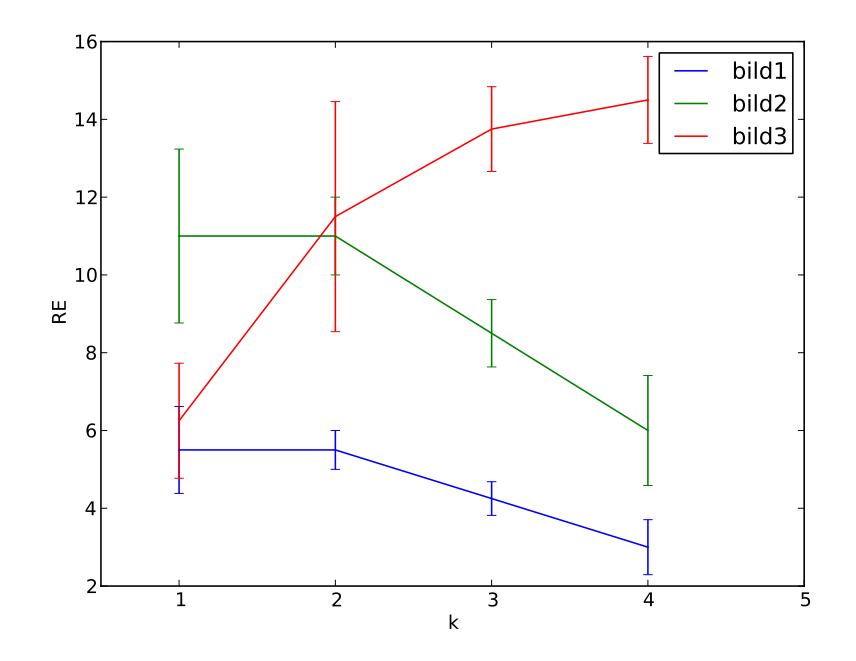

(c) Diskutieren Sie, wie sich der von Ihnen implementierte Algorithmus beschleunigen lassen würde. Welche bereits in einer früheren Vorlesung vorgestellte Technik wäre an welcher Stelle sehr hilfreich? Wie könnten moderne parallele Rechnerarchitekturen helfen, welche Methoden kommen in diesem Fall zur Beschleunigung in Frage? Bonusaufgabe: Beschleunigen Sie Ihren Algorithmus so weit wie möglich.

Warnung: Beginnen Sie rechtzeitig mit der Bearbeitung dieses Übungsblattes, die notwendigen Berechnungen können unter Umständen sehr zeitaufwändig sein.

Die Übungsblätter dürfen und sollten in Gruppen von drei (3) Studenten bearbeitet werden. Bitte füllen Sie das Deckblatt<sup>1</sup> aus und heften Sie es an Ihre Lösung.

<sup>1</sup>http://www.informatik.uni-freiburg.de/~ki/teaching/ss10/gki/coverSheet-german.pdf